(除染・廃棄物)

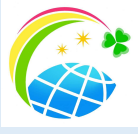

## 除染活動支援システム【RESET】

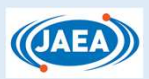

(国研)日本原子力研究開発機構 渡辺貴善,川瀬啓一,(株)NESI 沢田憲良

日本原子力研究開発機構では,計画的な除染を支援するため,除染の効果を予測するシステ ム(除染活動支援システムRESET:Restoration Support System for Environment)を整 備しています. このシステムでは,除染により空間線量率の低減がどのくらい期待できるか, 将来の空間線量率が時間とともにどのように変化するのかをシミュレーションすることができ ます.

## RESETの仕組み

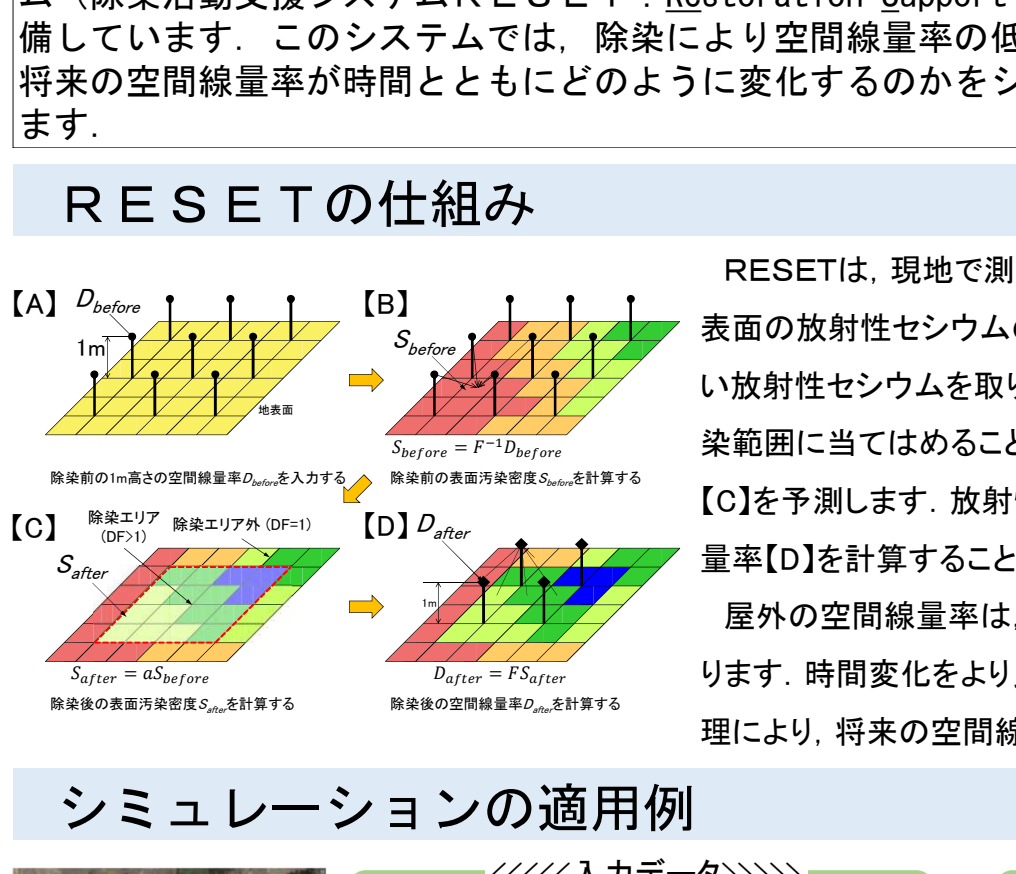

RESETは,現地で測定された空間線量率の分布【A】から地 表面の放射性セシウムの分布【B】を計算します.除染でどのくら い放射性セシウムを取り除けるかを表す「除染係数 (DF)」を除 染範囲に当てはめることで,除染後の放射性セシウムの分布 【C】を予測します.放射性セシウムの分布から除染後の空間線 量率【D】を計算することができます. 除染活動支援システム【RESET】<br>
《国研)日本原子力研究開発機構 渡辺貴善、川瀬啓一、(株)<br>
機構では、計画的な除染を支援するため、除染の効果を予測<br>テムRESET:Restoration Support System for Environ<br>
ステムでは、除染により空間線量率の低減がどのくらい期待<br>
引とともにどのように変化するのかをシミュレーションする<br>
コード - - - - - - - - - - - - - - - - ィムでは、除染により空間線量率の低減がどのくらい期待では、最もないます。<br>
- ともにどのように変化するのかをシミュレーションすることをしてどのように変化するのかをシミュレーションすることをしてどのように変化するのかをシミュレーションすることをしているように変化するのかをシミュレーションすることができます。<br>
- 表面の放射性セシウムの分布[B]を計算します。除<br>
- 表面の放射性セシウムを取り除けるかを表す「除染係数」を面の放射性セシ

屋外の空間線量率は,土地利用形態で時間変化に違いがあ ります.時間変化をより良く表す式(2成分モデル)を使った後処 理により,将来の空間線量率の値を予測することができます.

## シミュレーションの適用例

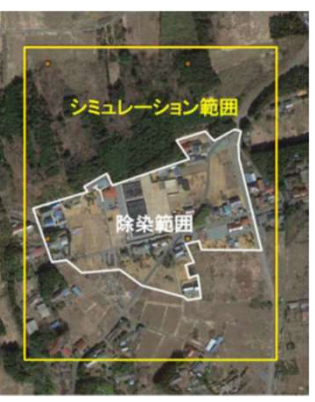

シミュレーション範囲 (黄色枠の内側)と 除染範囲(白線枠の内側)

シミュレーション範囲 や空間線量率などの 情報を入力して計算<br>することで, 除染によう。<br>ろ線景率の低下を書う することで,除染によ る線量率の低下を表 <del>å</del> 示することができます. (上段,下段左) (上段, 下段左) <br>予測された線量率の <sup>糾</sup> 時間変化が実際に測 定した数値と同程度で あることが確かめられ ています.(下段右)

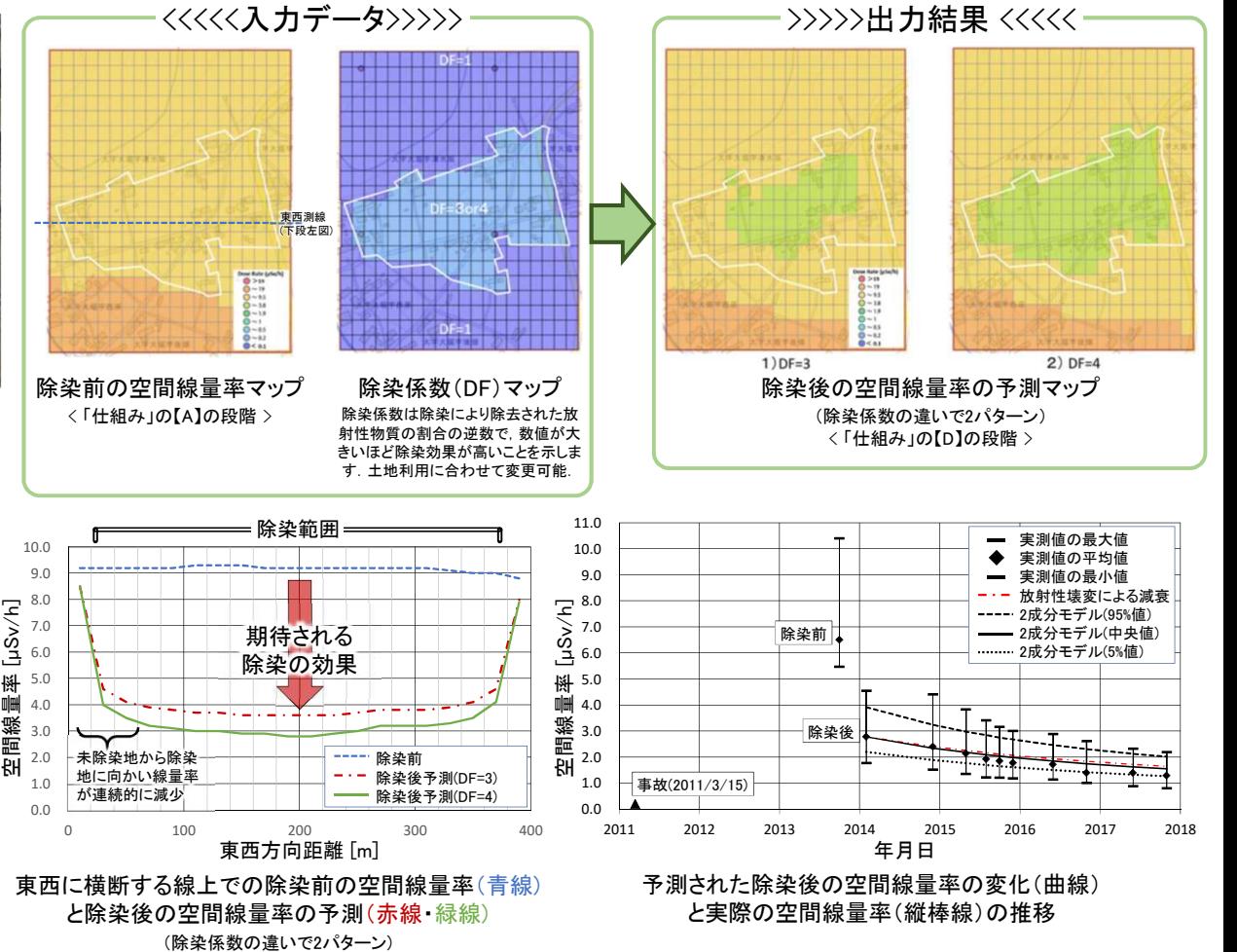

引用文献: 山下・沢田(2020) 福島県の帰還困難区域の除染シミュレーションと将来予測,JAEA-Research 2019-010,https://jopss.jaea.go.jp/search/servlet/search?5067597 <<<<<様々な解析事例が上記のレポートで紹介されています.ご参照ください.>>>>>